To print higher-resolution math symbols, click the **Hi-Res Fonts for Printing** button on the jsMath control panel.

# **Отборочный тур на московскую олимпиаду школьников для 1-6 классов 2020**

Сайт: [Дистанционная подготовка](https://informatics.msk.ru/) Курс: Отборочные туры на Московскую олимпиаду по информатике 6-9 классов Условия задач: Отборочный тур на московскую олимпиаду школьников для 1-6 классов 2020 Printed by: Роман Екимов Date: Вторник 2 Июнь 2020, 17:29

#### **Список задач**

- **[Задача A.](#page-1-0)** Покер
- **Задача B.** [Гомер Симпсон](#page-2-0)
- **Задача C.** [Робот K-79](#page-3-0)
- **[Задача D.](#page-4-0)** Книга
- **Задача E.** [Наибольшая пилообразная подпоследовательность](#page-5-0)
- **Задача F.** [Кинотеатр](#page-6-0)

## <span id="page-1-0"></span>**Покер**

Даны 5 целых чисел. Среди них:

- \* если одинаковы 5, то вывести "Impossible", иначе
- \* если одинаковы 4, то вывести "Four of a Kind", иначе
- \* если одинаковы 3 и 2, то вывести "Full House", иначе
- \* если есть 5 последовательных, то вывести "Straight", иначе
- \* если одинаковы 3, то вывести "Three of a Kind", иначе
- \* если одинаковы 2 и 2, то вывести "Two Pairs", иначе
- \* если одинаковы 2, то вывести "One Pair", иначе
- \* вывести "Nothing".

Входные данные

В первой строке находятся 5 чисел через пробел. Все числа от 1 до 13 включительно.

Выходные данные

Выводится одна строка - результат анализа.

Примеры Входные данные

13 11 3 7 1

Выходные данные

Nothing

Входные данные

8 2 7 1 12

Выходные данные

Nothing

Входные данные

5 3 1 9 3

Выходные данные

One Pair

Входные данные

4 6 6 2 2

Выходные данные

Two Pairs

## <span id="page-2-0"></span>**Гомер Симпсон**

Обеденный перерыв Гомера Симпсона составляет *T* миллисекунд. Один гамбургер Гомер съедает за *N* миллисекунд, один чизбургер - за *M*. Какое количество гамбургеров и чизбургеров нужно съесть, чтобы потраченное время было как можно больше, не превышая *T*. При равенстве потраченного времени необходимо максимизировать суммарное количество съеденных гамбургеров и чизбургеров.

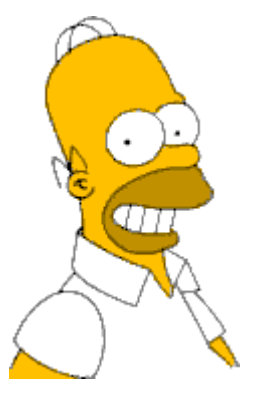

Ограничения:  $1 \leq M,N,T \leq 1000000$ , все числа целые.

Входные данные

В первой строке находятся три числа - *M*, *N* и *T*, разделённые пробелами.

Выходные данные

Вывести максимальное суммарное число гамбургеров и чизбургеров. Если остаётся какое-то время, требуется указать его через пробел. Предпочтителен вариант, когда дополнительного времени остаётся как можно меньше.

Примеры Входные данные

1 2 1000

Выходные данные

1000

Входные данные

2 1 1000

Выходные данные

1000

## <span id="page-3-0"></span>**Робот K-79**

Петя написал программу движения робота К-79. Программа состоит из следующих команд:

- S сделать шаг вперед
- $L$  повернуться на  $90$  $\Box$  влево
- $R$  повернуться на  $90\Box$  вправо

Напишите программу, которая по заданной программе для робота определит, сколько шагов он сделает прежде, чем впервые вернется на то место, на котором уже побывал до этого, либо установит, что этого не произойдет.

Входные данные

Во входном файле записана одна строка из заглавных латинских букв S, L, R, описывающая программу для робота. Общее число команд в программе не превышает 200, при этом команд S — не более 50.

Выходные данные

В выходной файл выведите, сколько шагов будет сделано (то есть выполнено команд S) прежде, чем робот впервые окажется в том месте, через которое он уже проходил. Если такого не произойдет, выведите в выходной файл число –1.

Примеры Входные данные

**RSSSRSLSLSSRSRS** 

Выходные данные

-1

#### <span id="page-4-0"></span>**Книга**

Кроме слежки за офисом из окна своего дома, летом Вася читал книжку. Чтобы читать было не так скучно, он попутно считал количество цифр, требуемых для нумерации всех страниц в книге. В результате получилось *N* цифр.

Вася помнит, что на первых трех страницах книги номера не стоят, а пронумерованные страницы начинаются с 4-й (при этом на этой 4-й странице стоит номер 4, на следующей — 5, и так далее).

Теперь Вася задается вопросом, сколько же всего страниц было в прочтённой им книжке.

Входные данные

Вводится одно натуральное число *N* (1≤*N*≤10000) — количество цифр, которое потребовалось для нумерации страниц книги.

Выходные данные

Выведите количество страниц в книге. Гарантируется, что Вася не ошибся в подсчетах, и ответ всегда существует.

Примеры Входные данные 1 Выходные данные 4 Входные данные 2 Выходные данные 5 Входные данные 3 Выходные данные 6 Входные данные 10 Выходные данные 11

## <span id="page-5-0"></span>**Наибольшая пилообразная подпоследовательность**

Числовая последовательность называется *пилообразной* если каждый ее член (кроме первого и последнего) либо больше обоих своих соседей, либо меньше обоих соседей. Например, последовательность 1, 2, 1, 3, 2 является пилообразной, а 1, 2, 3, 1, 2 — нет, поскольку 1 < 2 < 3. Любая последовательность из одного элемента является пилообразной. Последовательность из двух элементов является пилообразной, если ее элементы не равны.

Дана последовательность. Требуется определить, какое наименьшее количество ее членов нужно вычеркнуть, чтобы оставшаяся последовательность оказалась пилообразной.

Входные данные

В первой строке входного файла записано одно число *N* (1≤*N*≤100000) — количество членов последовательности. Во второй строке записано *N* натуральных чисел, не превосходящих 10 000 — члены последовательности.

Выходные данные

В выходной файл выведите одно число — минимальное количество членов, которые необходимо вычеркнуть.

Примеры Входные данные

5 1 2 3 1 2

Выходные данные

1

Входные данные

5 1 2 1 3 2

Выходные данные

 $\theta$ 

Входные данные

5 1 2 3 4 5

Выходные данные

3

Входные данные

5 1 1 2 1 1

Выходные данные

 $\overline{2}$ 

#### <span id="page-6-0"></span>**Кинотеатр**

*X* мальчиков и *Y* девочек пошли в кинотеатр и купили билеты на подряд идущие места в одном ряду. Напишите программу, которая выдаст, как нужно сесть мальчикам и девочкам, чтобы рядом с каждым мальчиком сидела хотя бы одна девочка, а рядом с каждой девочкой хотя бы один мальчик.

Входные данные

Вводятся два числа — *X* и *Y* (оба числа натуральные, не превосходящие 100).

Выходные данные

Выведите какую-нибудь строку, в которой будет ровно *X* символов B (обозначающих мальчиков) и *Y* символов *G* (обозначающих девочек), удовлетворяющую условию задачи. Пробелы между символами выводить не нужно. Если рассадить мальчиков и девочек согласно условию задачи невозможно, выведите строку NO SOLUTION.

Примеры Входные данные

5 5

Выходные данные

**BGBGBGBG** 

Входные данные

5 3

Выходные данные

BGBGBBGB

Входные данные

100 1

Выходные данные

NO SOLUTION